## SAP ABAP table UKFOTVLOG {Action Logs While Processing EVAT through FOTV for UK}

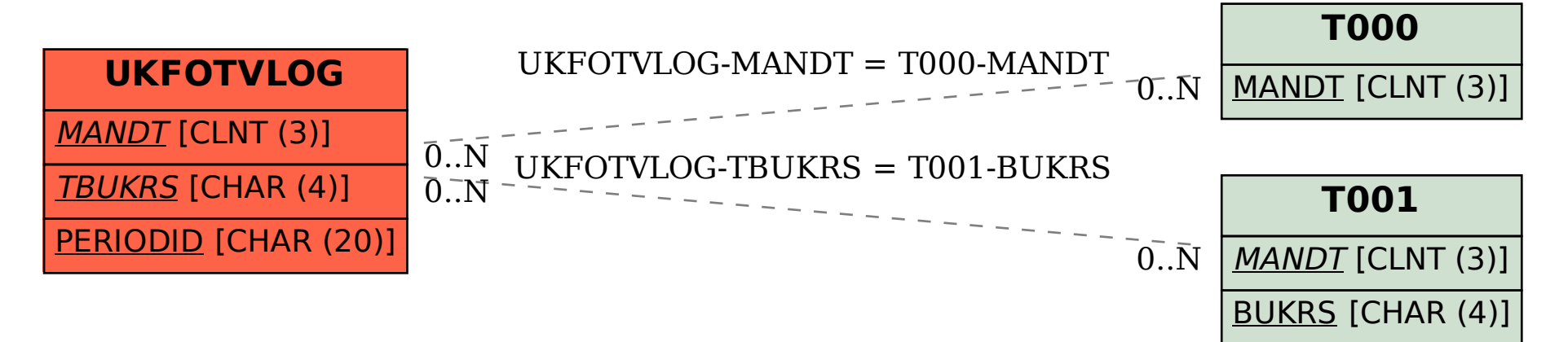